## **TeamCity Integration for JIRA 2.6.2**

## New in this release

## **Added the on-boarding wizard that appears after the first add-on installation in JIRA.**

Now you can quickly learn about add-on capabilities and set up integration with your TeamCity server.

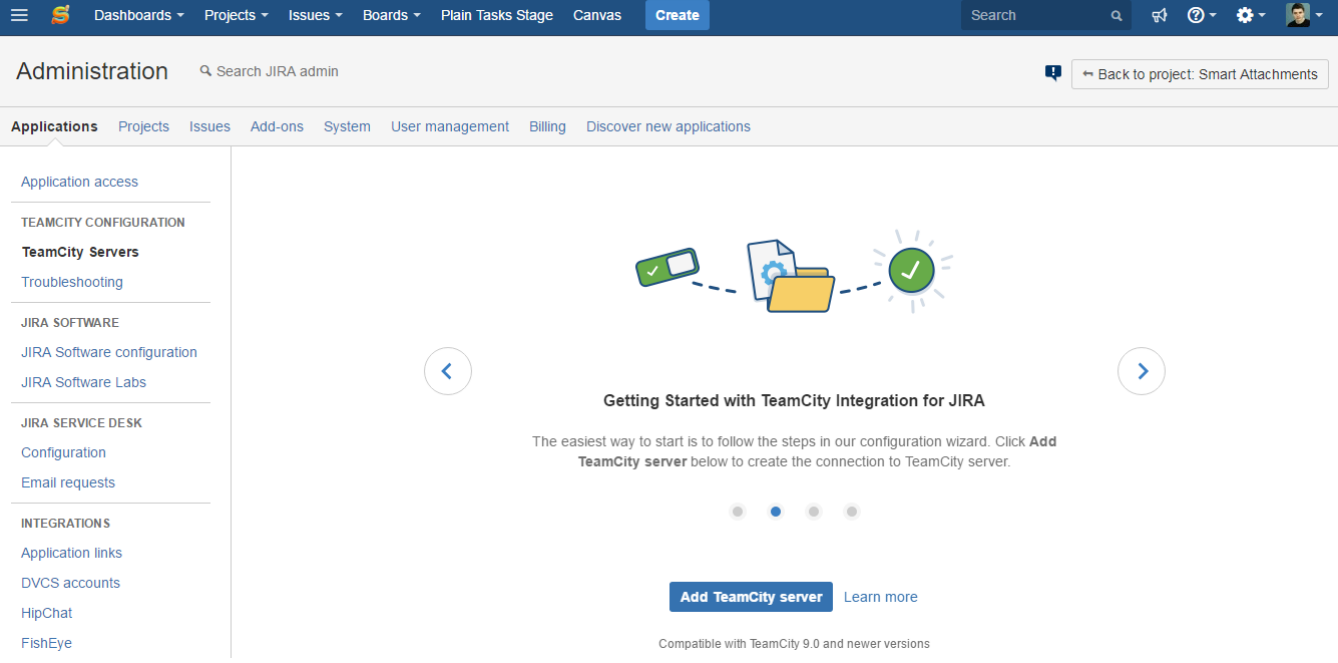

The new version of add-on also includes the following features:

Added one decimal place for indicating the indexation progress in the Troubleshooting section.

## Fixed in this release

- Resolved the issue with editing the access credentials (login and password) for the saved TeamCity server.
- Resolved the issue with using the old access credentials for the re-created application link pointing to the same TeamCity server.
- Resolved the issue with indexation of queued builds when changing the order of their running in TeamCity.

This version is compatible with TeamCity 9.1+.